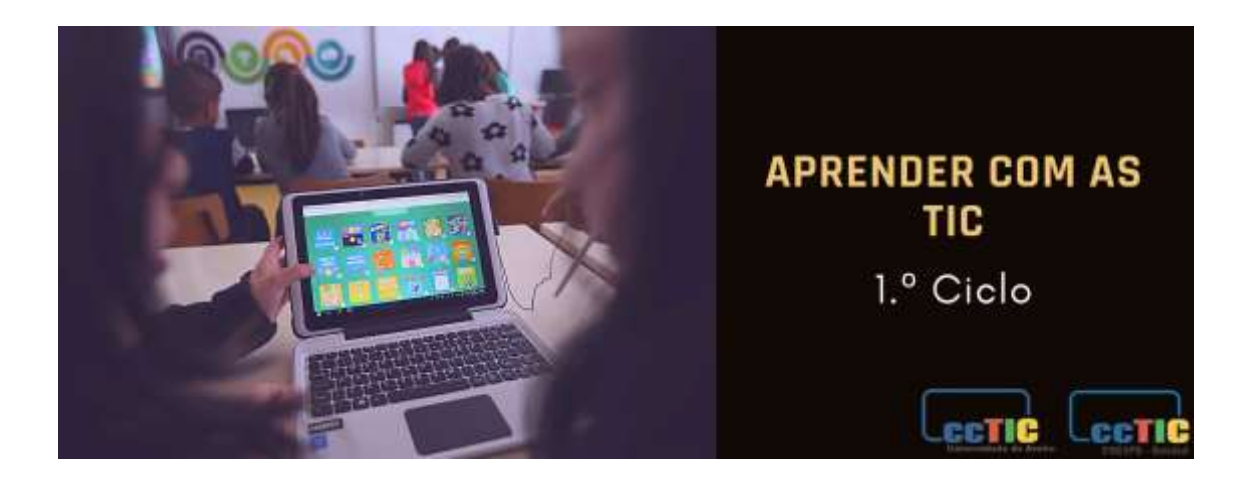

# **Guião de planificação de atividade**

# **1. Ano de Escolaridade**

3.º/4.º ano

## **2. Título da atividade**

"Questões para mentes curiosas"

## **3. Disciplina(as) envolvida(s)**

Português; Tecnologias da Informação e da Comunicação; outras disciplinas mediante a questão explorada por cada estudante/grupo.

# **4. Descrição geral**

Solicita-se às famílias das crianças que enviem, por email ou por outra via, uma ou duas questões que possam instigar as crianças a refletir/investigar ao longo do ano letivo.

Podem ser enviadas questões sobre qualquer tema e do âmbito de qualquer disciplina (Português, Matemática, Estudo do Meio, Cidadania, Arte, Desporto…). Devem enviar-se alguns exemplos de questões que as famílias podem aproveitar ou que as podem inspirar. Exemplos de questões em anexo.

Quando receber as questões, o docente pode afixá-las numa aplicação como o JamBoard e dar acesso à turma que irá escolher as questões a explorar.

Nos momentos de trabalho autónomo, as crianças podem escolher uma questão para investigar, individualmente ou em pares. Devem criar um documento digital, em que seja evidente a resposta à questão que investigaram, que será o suporte para apresentar as descobertas à turma e às famílias através de uma breve apresentação oral.

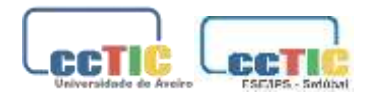

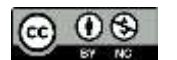

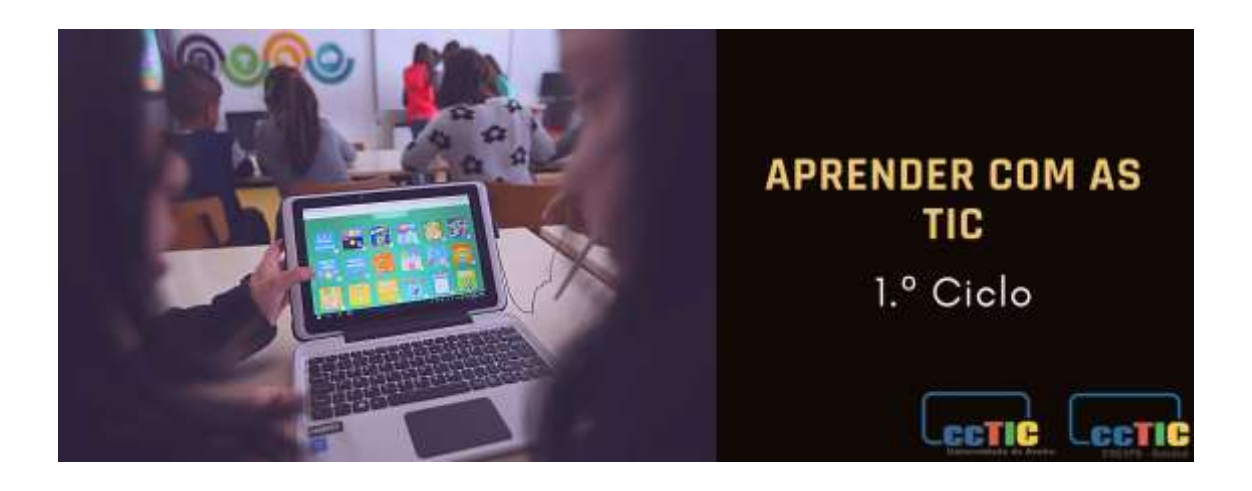

#### **5. Desenvolvimento da atividade de aprendizagem**

6.1 Objetivos da atividade

**Português**

# **AÇÕES ESTRATÉGICAS DE ENSINO ORIENTADAS PARA O PERFIL DOS ALUNOS (3.º/4.ºano)**

Realização de percursos pedagógico-didáticos interdisciplinares, com Matemática, Estudo do Meio e Expressões.

Pesquisa e seleção de informação essencial, com recurso à WEB.

Compreensão de textos através de atividades que impliquem: mobilizar experiências e saberes interdisciplinares; localizar informação explícita; inferir, deduzir informação a partir do texto.

Produção de discursos preparados para apresentação a público restrito (à turma, a colegas de outras turmas) com diferentes finalidades: expor trabalhos simples relacionados com temas disciplinares e interdisciplinares, realizados com o apoio do professor ou em grupo; avaliação de discursos tendo em conta a adequação à situação de comunicação;

Escrever textos de géneros variados, adequados a finalidades como narrar e informar, em diferentes suportes. (3.º ano)

#### **Expressões Artísticas (Artes Visuais)**

Integrar a linguagem das artes visuais, assim como várias técnicas de expressão nas suas experimentações digitais.

#### **Tecnologias da Informação e da Comunicação**

Colaborar com os colegas, utilizando ferramentas digitais, para criar de forma conjunta um produto digital (um texto, um vídeo, uma apresentação, entre outros).

Apresentar e partilhar os produtos desenvolvidos, utilizando meios digitais de comunicação e colaboração.

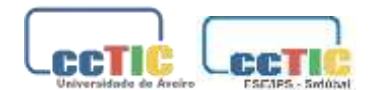

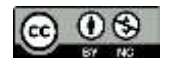

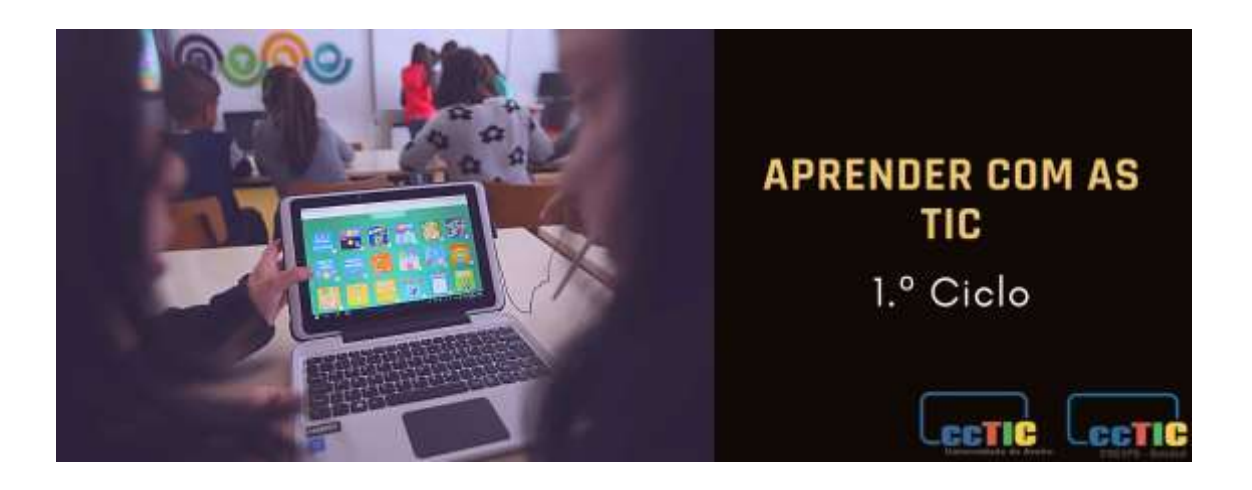

#### 6.2 Metodologias ativas propostas

#### **Docente**

Deve verificar a compreensão das instruções e dos critérios por parte das crianças, disponibilizando tempo para ceder esclarecimentos sempre que necessário.

Disponibilizar-se para negociar os critérios de avaliação com base em propostas sustentadas apresentadas pela turma.

Deve acompanhar o trabalho desenvolvido ao nível da fase de pesquisa e, posteriormente, na preparação da apresentação. É fundamental que apoie as crianças na seleção de fontes de informação fidedigna e que oriente o processo de pesquisa. Na fase de organizar a informação recolhida num documento digital, é importante ir cedendo feedback escrito ou oral sempre que considerar necessário.

Classificar a tarefa de acordo com os critérios de avaliação definidos com a turma.

#### **Estudantes**

Devem aceder às instruções e critérios através da plataforma indicada, solicitando esclarecimentos caso surjam quaisquer dúvidas.

Negociar os critérios de avaliação caso considerem pertinente.

Explorar os recursos educativos indicados pelo docente no decorrer da pesquisa.

Criar um documento digital, em que seja evidente a resposta à questão a que se pretende dar resposta, melhorando o trabalho de acordo com o feedback do docente.

Entregar o trabalho na plataforma indicada, respeitando o prazo previsto.

Agendar e realizar uma breve apresentação oral sobre as descobertas efetuadas.

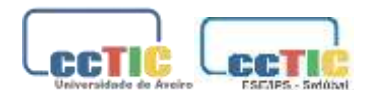

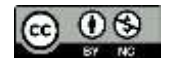

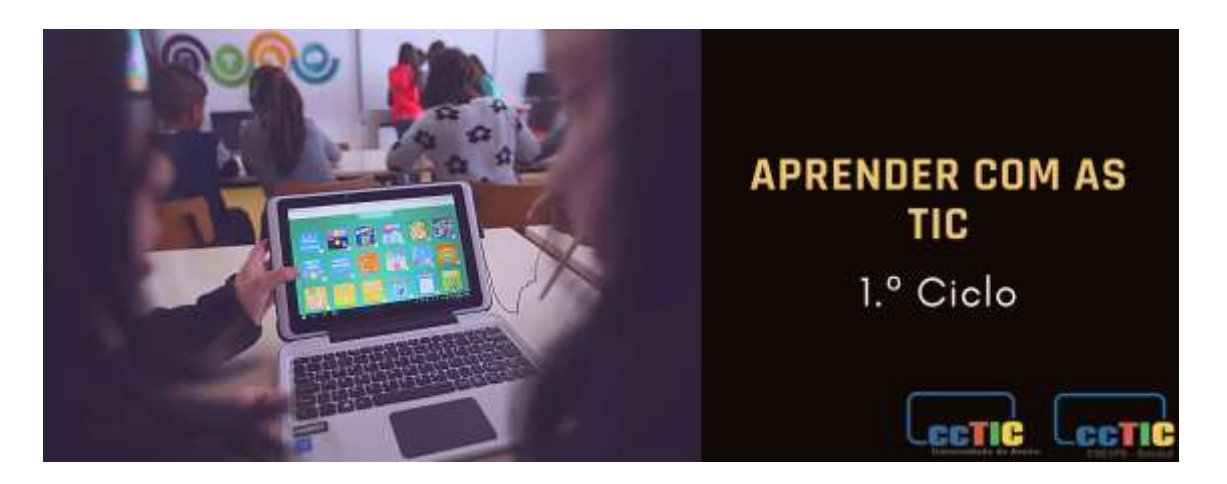

## 6.3 Avaliação

A tarefa pode ser apresentada/proposta na Classroom da turma, ou noutra plataforma semelhante.

Os trabalhos podem ser desenvolvidos na plataforma Canva ou no Google Workspace que possibilitam o feedback escrito do(a) docente e o diálogo, através de comentários e mensagens entre docente-estudante.

As produções, quando estiverem terminadas, podem ser entregues através da Classroom da turma (ou noutra plataforma) onde serão classificadas mediante os critérios de avaliação definidos.

## **Critérios de avaliação**

Os trabalhos serão avaliados de acordo com os seguintes critérios:

- 1. Apresentação de uma resposta clara à questão investigada 40 pontos (40%)
- 2. Estrutura do trabalho (capa, desenvolvimento, webgrafia/bibliografia) 15 pontos (15%)
- 3. Pesquisa de questões decorrentes da questão inicial 15 pontos (15%)
- 4. Produção de texto (sintaxe, vocabulário, pontuação e ortografia) 15 pontos (15%)
- 5. Apresentação oral 15 pontos (15%)

**Nota:** a apresentação oral poderá ser avaliada de acordo com os critérios específicos em anexo.

**6. Recursos úteis** 

Google Classroom (plataforma em que a tarefa pode ser proposta, entregue e classificada).

Google Jamboard (quadro branco digital colaborativo)

#### **Anexos:**

[Exemplos de questões da tarefa "Questões para mentes curiosas"](https://docs.google.com/document/d/1krYKLvJNN1e1BoDUjhKGT9GvSi3eNBd4/edit?usp=share_link&ouid=103849270626738547169&rtpof=true&sd=true)

[Critérios de avaliação Expressão oral](https://docs.google.com/document/d/1djvzZ_nn3cpzNJRPq0_sI1x7VNhIxXTB/edit?usp=share_link&ouid=103849270626738547169&rtpof=true&sd=true)

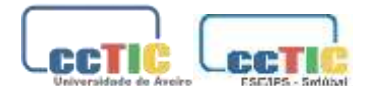

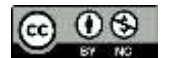